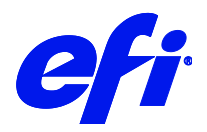

# Océ Arizona Printer support in Fiery XF

This document bridges the gap between Fiery XF documentation and Océ Arizona documentation. Refer to the Installation section before you connect the printer to a computer. Refer also to the documentation shipped with your printer and available for download from [http://downloads.oce.com/.](http://downloads.oce.com/)

The driver supports the following printer models:

- Océ Arizona 1240 GT
- Océ Arizona 1240 XT
- Océ Arizona 1260 GT
- Océ Arizona 1260 XT
- Océ Arizona 1280 GT
- Océ Arizona 1280 XT
- Océ Arizona 2240 GT
- Océ Arizona 2240 XT
- Océ Arizona 2260 GT
- Océ Arizona 2260 XT
- Océ Arizona 2280 GT
- Océ Arizona 2280 XT
- Océ Arizona 6170 XTS
- Océ Arizona 6160 XTS

## Installation

• Install Fiery XF 7.1 or later.

## **General Settings**

Environment requirements are as follows:

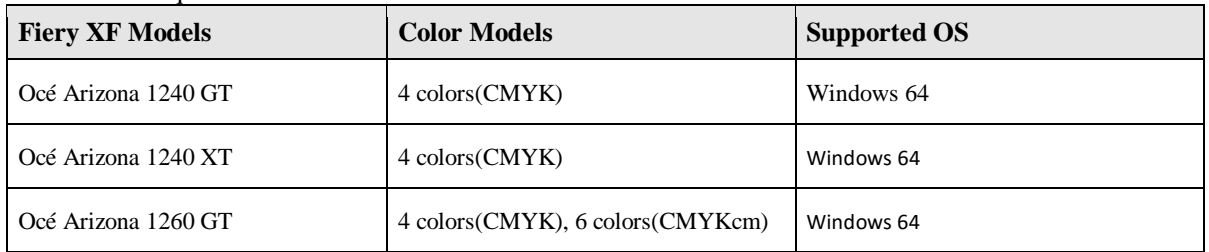

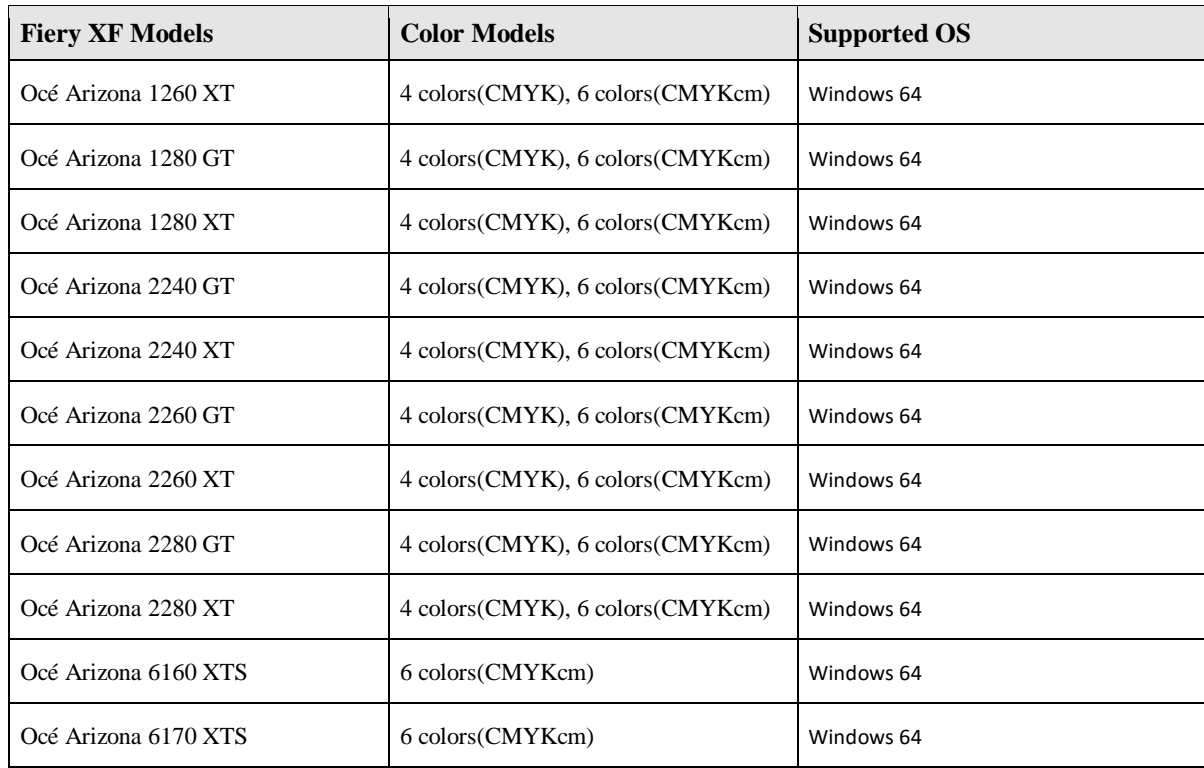

## Operation

#### **Color Tools Settings**

• Printer settings

The Océ Arizona printers can be configured as six-color(CMYKcm) & four-color(CMYK) printers. Output settings.

• Output settings

The 'Resolution' and 'Print mode' settings are linked. Each time you select a different resolution, the possible print modes are displayed.

## **Three Layer Printing**

Three layer printing settings are available under General Settings.

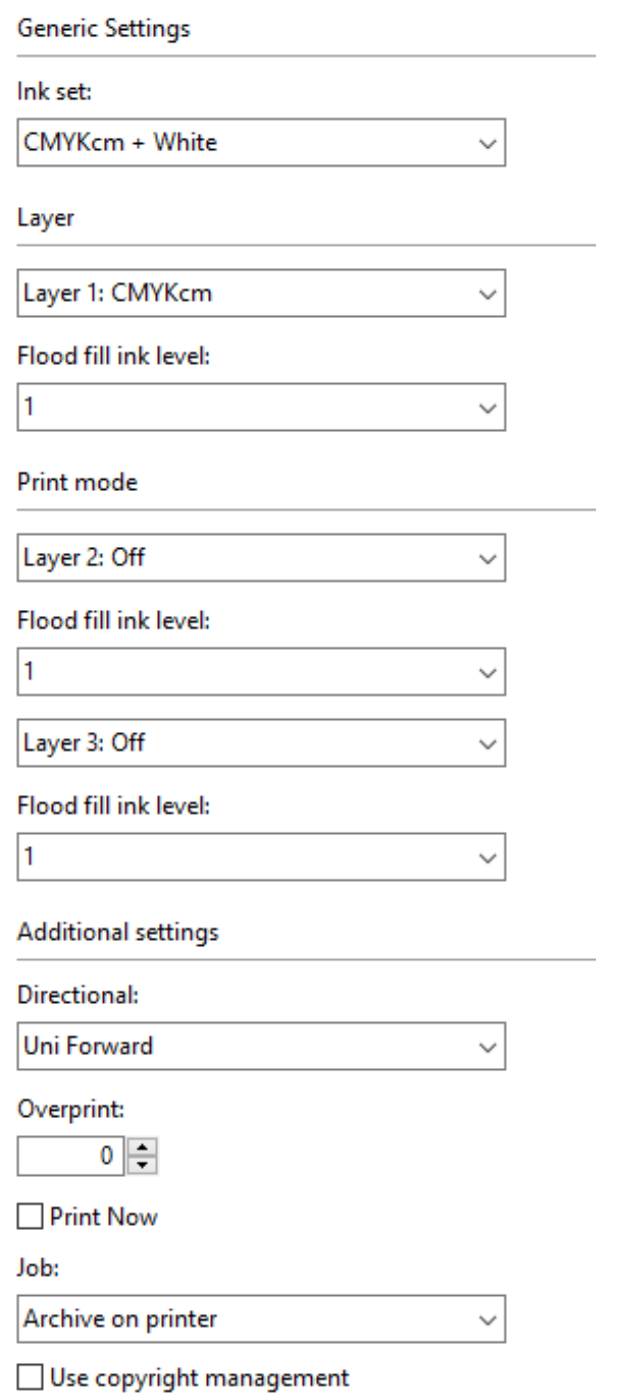